# **aliceplex-schema Documentation**

*Release 3.0.0*

**Alice Plex**

**Nov 27, 2018**

## Table of Contents:

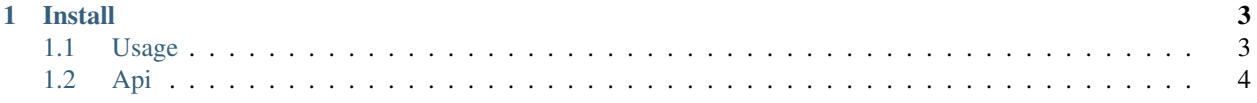

aliceplex-schema is a schema library for Plex. It provides basic Plex related model. This can be used to develop other Plex library.

# CHAPTER 1

#### Install

<span id="page-6-0"></span>pip install aliceplex-schema

#### <span id="page-6-1"></span>**1.1 Usage**

#### **1.1.1 Model**

Model classes use dataclass from Python 3.7. You can pass parameters to create the model class.

```
from aliceplex.schema import Actor
actor = Actor(name="Test", role="Role", photo="http://example.com/avator.jpg")
```
#### **1.1.2 Schema**

Schema classes is created for serialization between dictionary and model classes. For example, you can use schema classes to deserialize dictionary from JSON to a model classes valid values.

```
from aliceplex.schema import ActorSchema
schema = ActorSchema()
# Deserialize from JSON
schema.load({"name": "name", "photo": "photo", "role": "role"})
# Serialize to JSON
actor = Actor(name="Test", role="Role", photo="http://example.com/avator.jpg")
json = schema.dump(actor)
```
Schema classes is inherited from marshmallow. For more usage, please refer to [its documentation.](https://marshmallow.readthedocs.io/en/3.0/api_reference.html#schema)

### <span id="page-7-0"></span>**1.2 Api**

#### **1.2.1 Subpackages**

**aliceplex.schema.schema package Submodules aliceplex.schema.schema.actor module aliceplex.schema.schema.album module aliceplex.schema.schema.artist module aliceplex.schema.schema.base module aliceplex.schema.schema.episode module aliceplex.schema.schema.movie module aliceplex.schema.schema.person module aliceplex.schema.schema.show module**

#### **1.2.2 Submodules**

**aliceplex.schema.format module aliceplex.schema.model module aliceplex.schema.verify module**